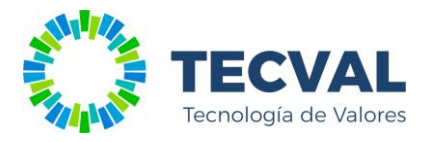

# **GIC – Consulta de Localidades**

Dentro de la plataforma *GIC Externos*, está disponible una consulta de localidades utilizadas en la gestión de subcuentas comitentes. La misma está disponible en el menu **Archivo >> Localidades**.

#### **GIC Externos**

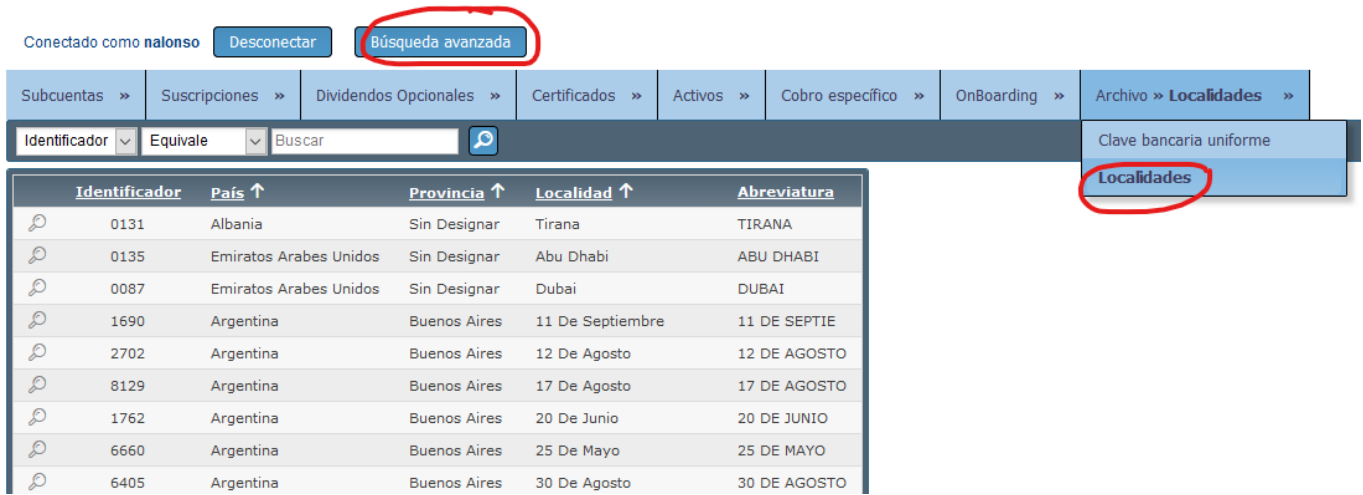

La **Localidad** indica el nombre oficial y completo de la misma. En tanto la **Abreviatura** corresponde al valor sugerido de hasta 12 caracteres admitido por el Sistema Central de CVSA.

La consulta cuenta con una función de **Búsqueda avanzada**, la cual permite filtrar por:

- Identificador
- País
- Provincia
- Localidad
- Abreviatura

A continuación algunos ejemplos.

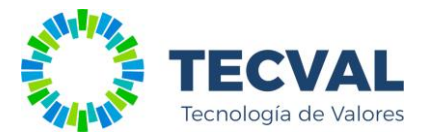

# **Búsqueda de las localidades de Tierra Del Fuego/Argentina.**

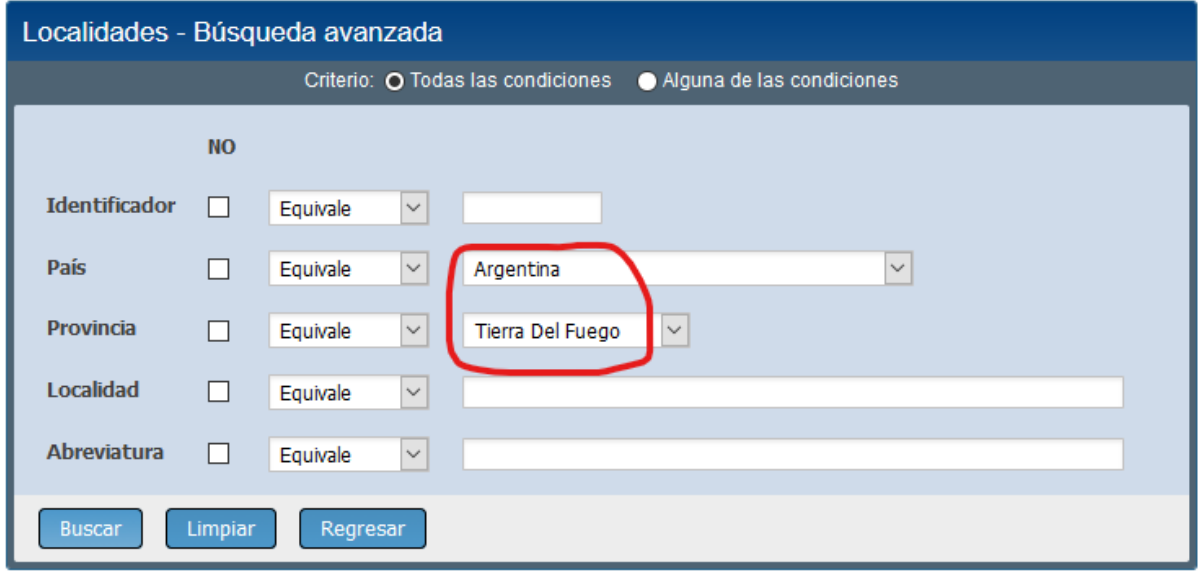

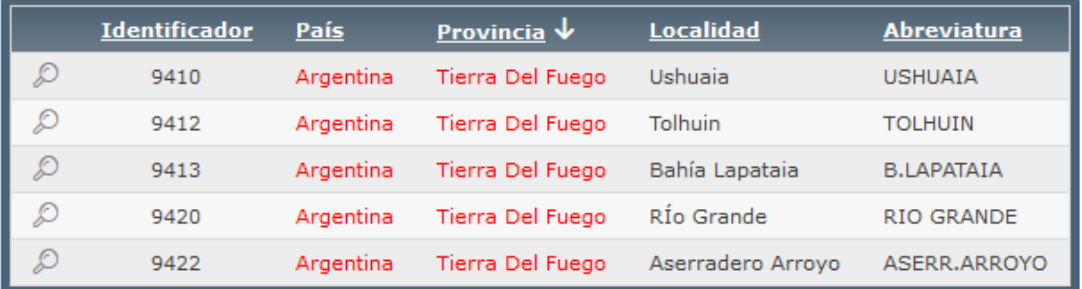

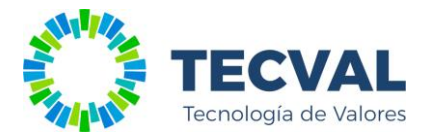

## **Búsqueda de localidades de otros países.**

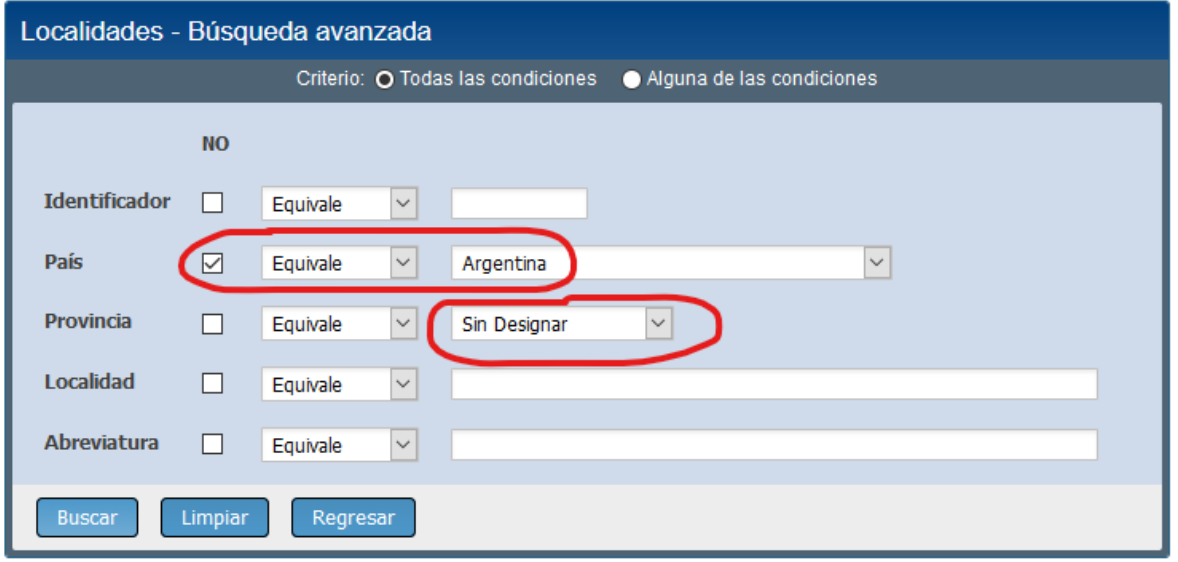

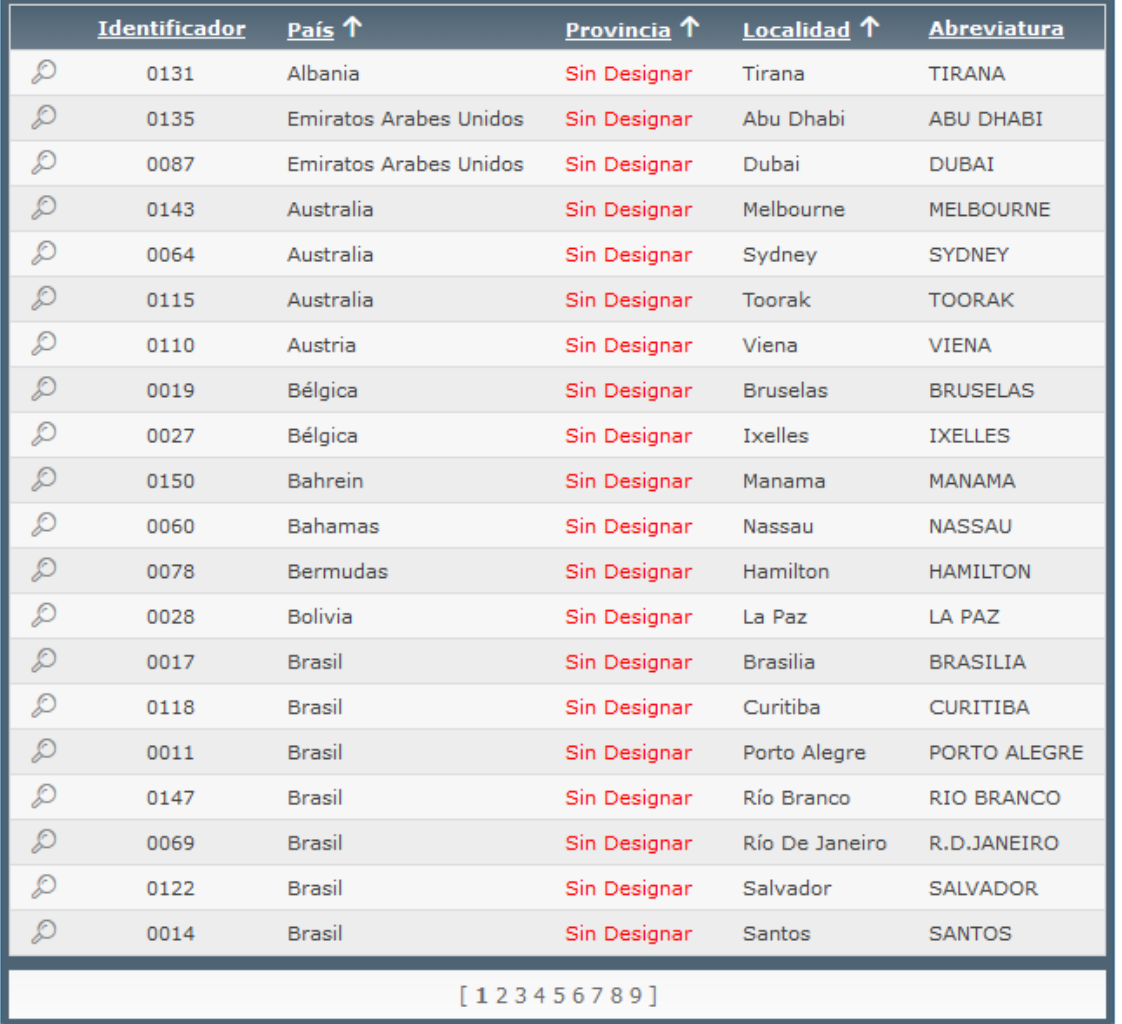

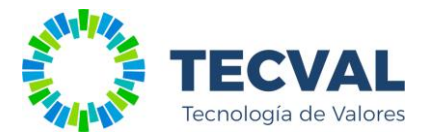

**Búsqueda de localidades que contengan "rio" dentro de su abreviatura.**

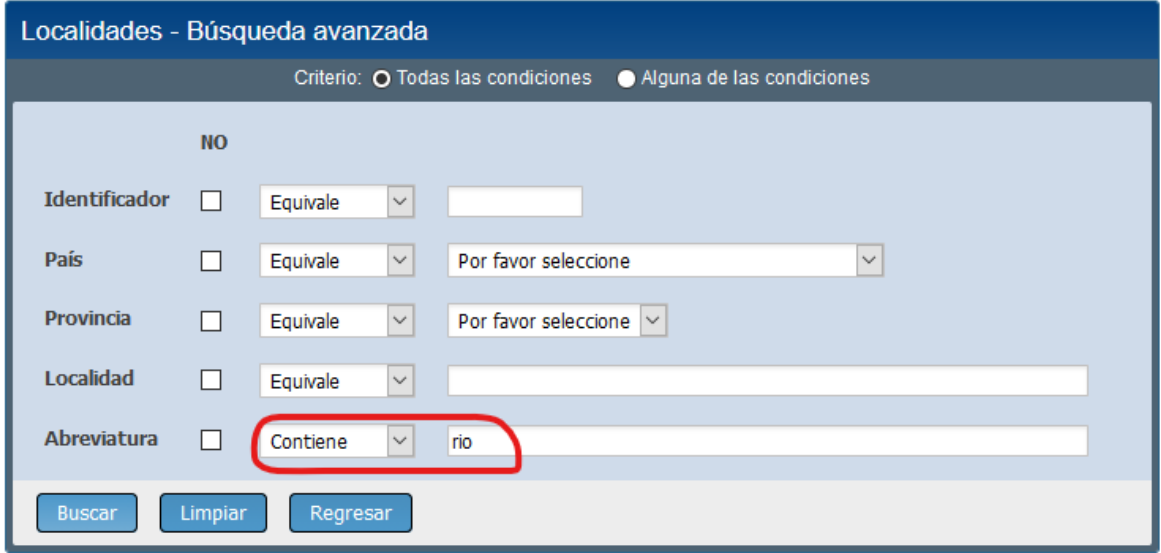

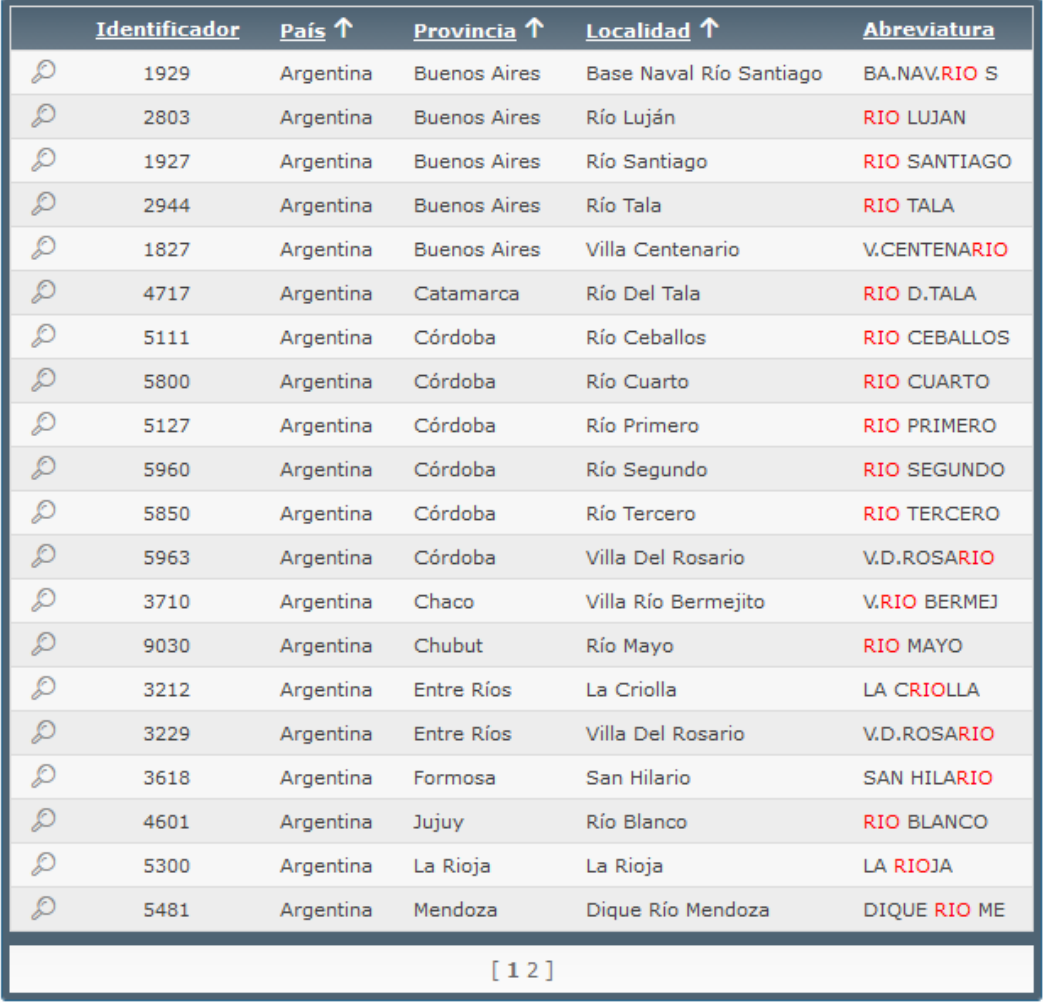

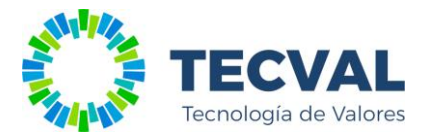

**Búsqueda de localidades donde la localidad contiene "martín".**

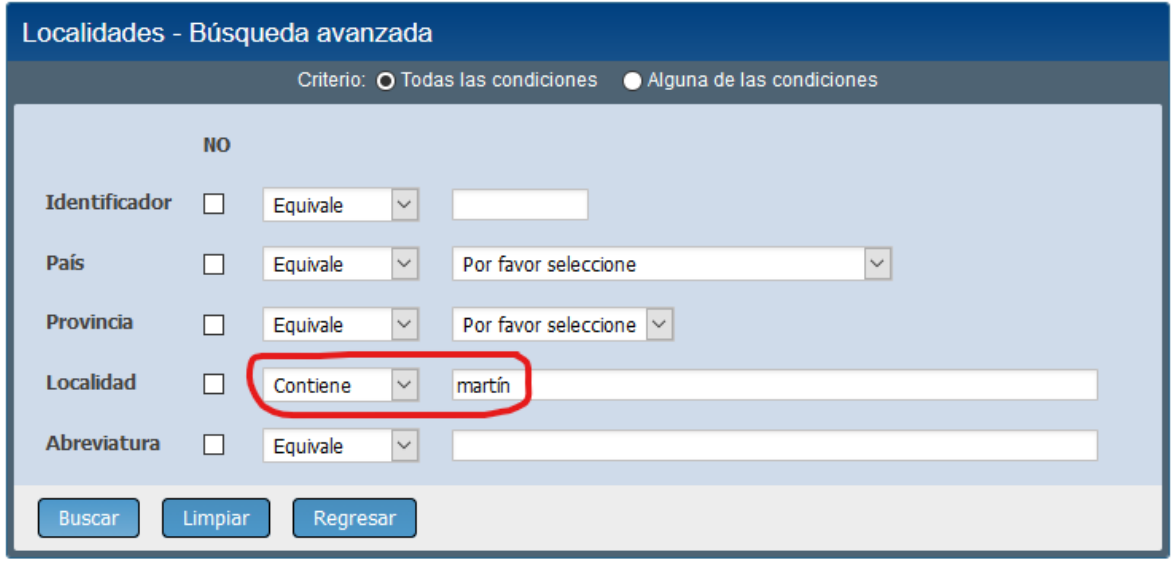

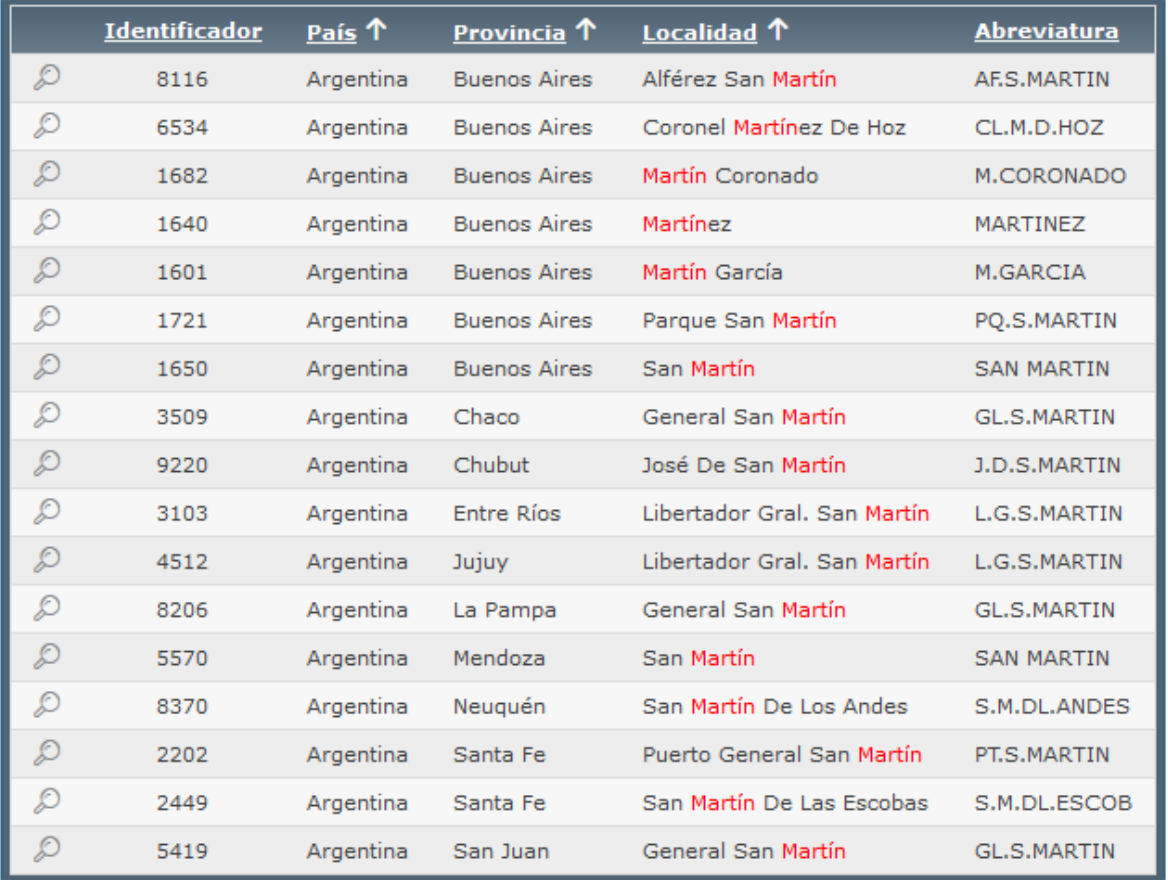